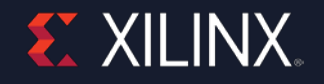

### **A dynamic approach towards Register coverage generation and collection to reduce compilation overhead of traditional UVM register layers**

Subham Banerjee DVCon'2020, San Jose

### **Content**

### Motivation

- Why Register Coverage ?
- Problem Statement
- Proposed Solution

### Basic Register Coverage Flow

- Typical UVM based Register Model
- **>>** Implementation
- $\rightarrow$  Sampling Techniques
- Sampling Timeline
- User Control
- Reporting

#### **Register Cross Coverage Extension**

- Flow Implementation
- Generic Cross Coverage Class
- Example Spreadsheet Format
- Reporting

### ˃ Results & Performance Analysis

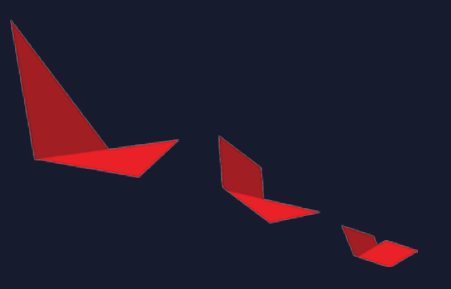

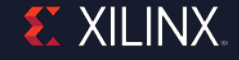

### **Motivation**

#### Why Register Coverage?

- Register Coverage is integral part of any verification sign-off
- It helps to detect coverage holes, which otherwise go undetected
	- ‒ Let's say there's a register field 'ADDR', which is 3 bit wide, and not all values are realized in simulations
		- Two distinct write of 3'b000 & 3'b111 can cover all the toggle coverage
		- Based on the RTL implementation, code coverage can also be 100%
	- Analog registers used inside Behavioral Model (BV) & Real Number Model (RNM), are never analyzed as part code coverage
	- ‒ Coverage prior to reset and powerdown may be collected, as part of code coverage
- Register Coverage can un-earth all these holes, and many more

#### Problem Statement

- Register Coverage comes with a inherent problem of compilation overhead
- Any typical UVM-RAL based automated-flow, attempts to generate covergroups/coverpoints per register/fields
- The overhead grows with higher number of registers
- Case Study:
	- ‒ The Gigabit Transceivers (SERDES) subsystems that we are working on, we have around 5000 odd register fields.
	- ‒ In conventional approach, this was resulted in a massive line of code (around 25000), and classes
	- $\sim$  This increased the compilation & elaboration time by  $\sim$ 17 mintues comparing to the NO\_COVERAGE comp

#### Proposed Solution

- The proposed approach addresses this issue, by devising a fully reusable methodology which helps dynamic creation of all the covergroups/coverpoints,
- All covergroups are created during run or simulation time, as oppose to compilation time.
- Can be seamlessly extended to generate register cross coverage with minimal user intervention

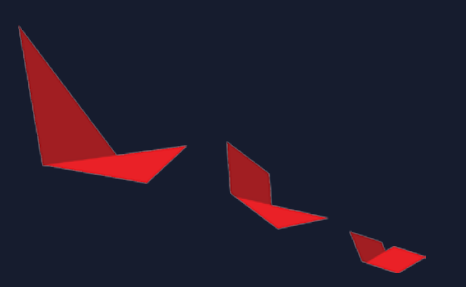

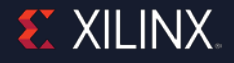

A typical UVM-RAL based register model realization

Coverage database will be created based on each field of the registers

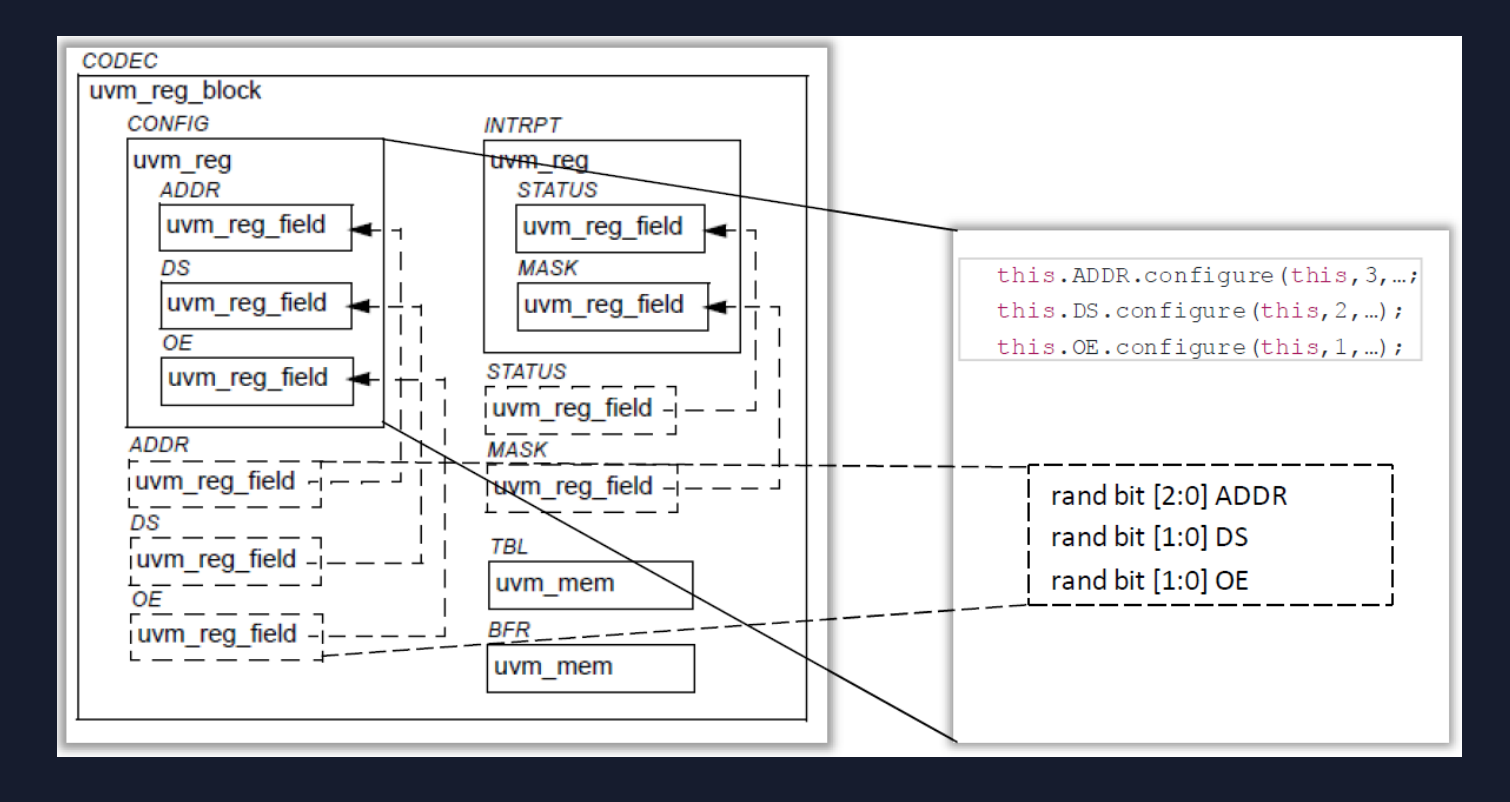

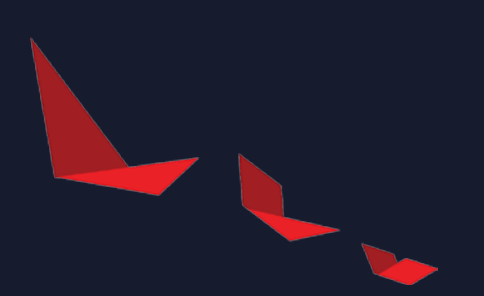

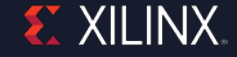

## Basic Register Coverage Flow Implementation

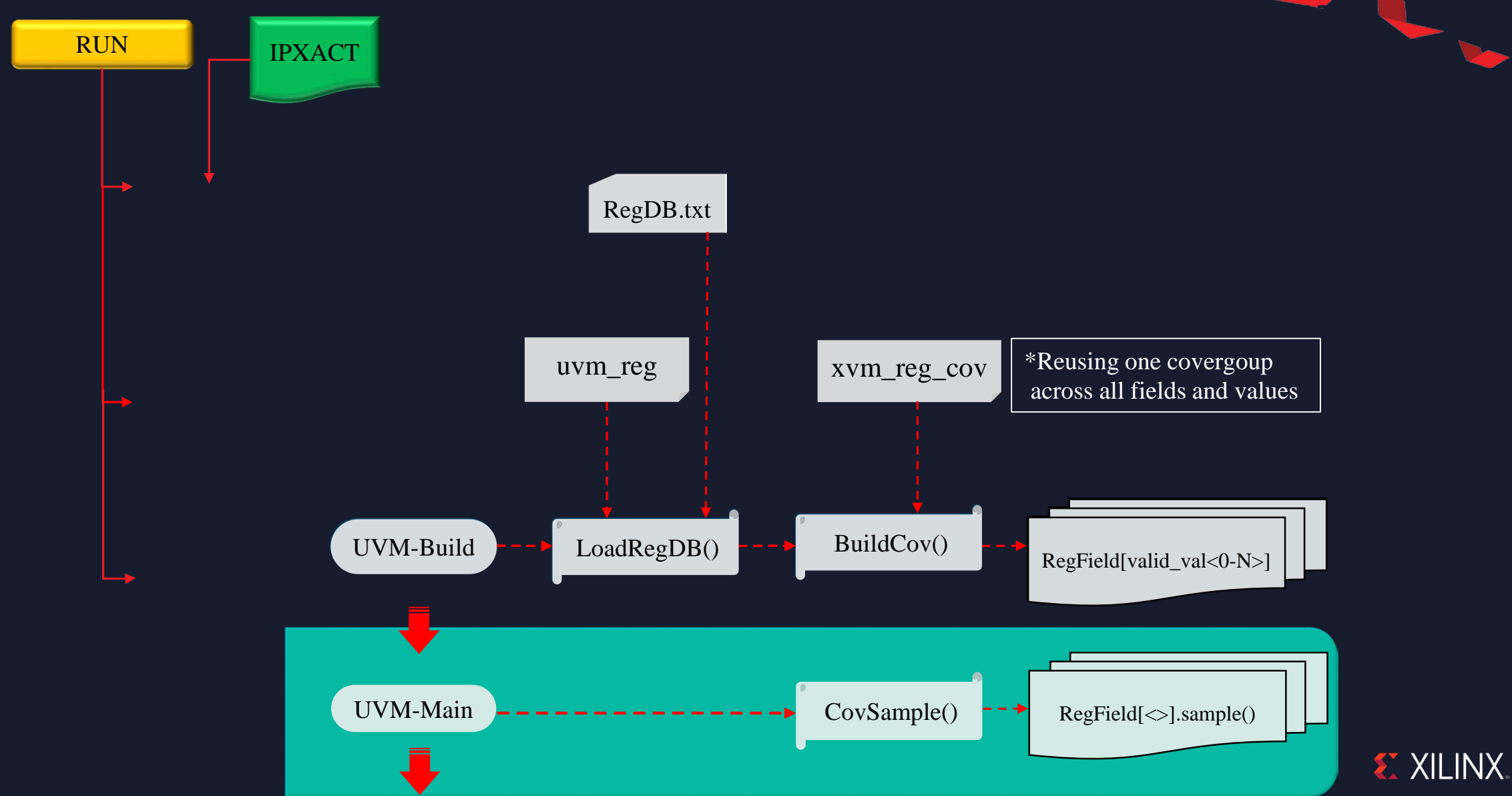

#### Generic Covergroup Creation

#### One covergroup for

- ‒ All Registers
- ‒ All Fields within each Registers
- ‒ All values of the field

#### Covergroup Instantiation

- Creation of covergroup wrapper class
- Instantiate wrapper-class in uvm\_build\_phase
- Better runtime control through uvm\_config\_db

```
class xvm field cov;
```
#### protected string m name;

```
//Add coverage
covergroup valid val cq(string name) with function sample(bit match);
   option.per instance = 1;option.name = name;match cp:coverpoint match {
                bins match c = \{1\};
endgroup : valid val cq
```

```
function new (string name);
 m name = name;
 valid val cq = new(name);endfunction : new
```

```
* Auxiliary methods to facilitate coverage
  *Й
virtual function void sample();
 //`uvm info(m name,$sformatf("Sampling Field "),UVM LOW)
  valid val cq.sample(1);endfunction : sample
```
endclass : xvm field cov

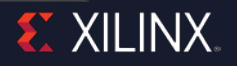

Sampling Techniques

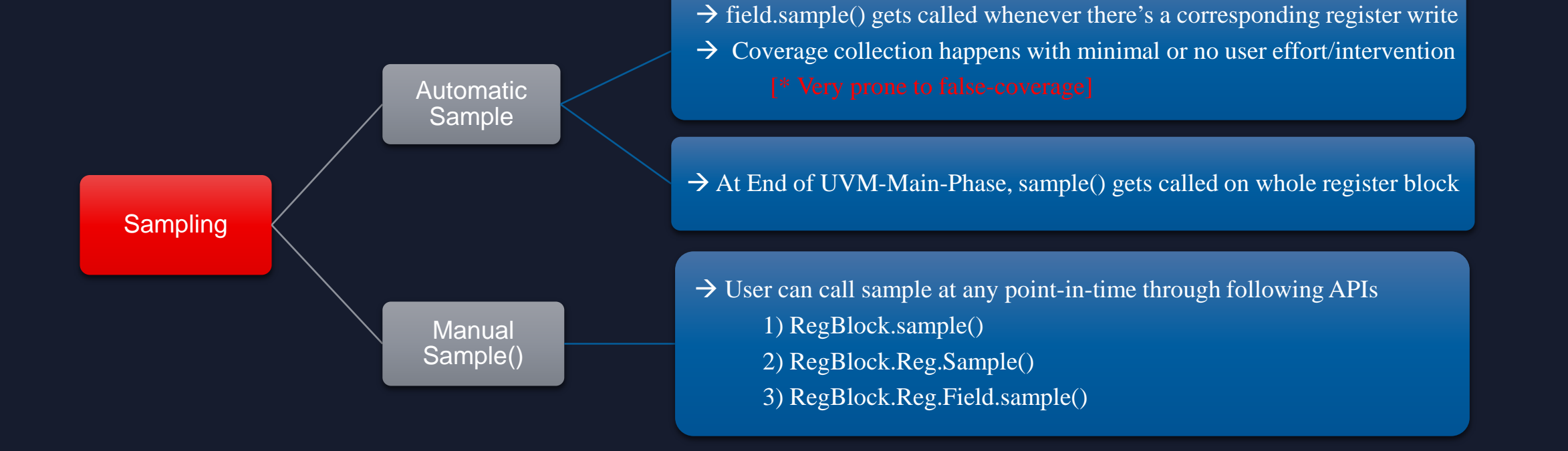

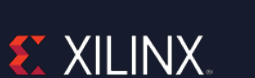

Sampling Timelines

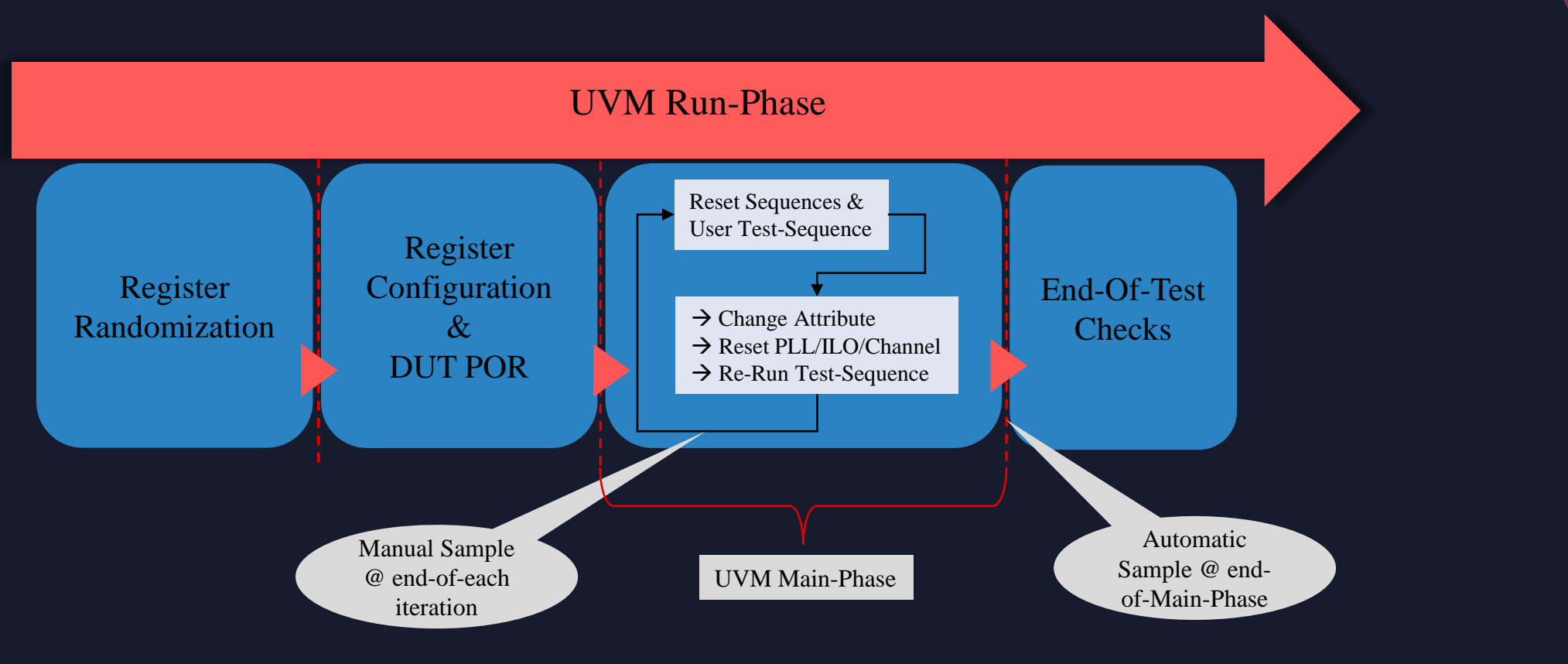

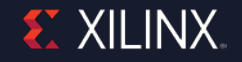

#### Use Control for flow integration

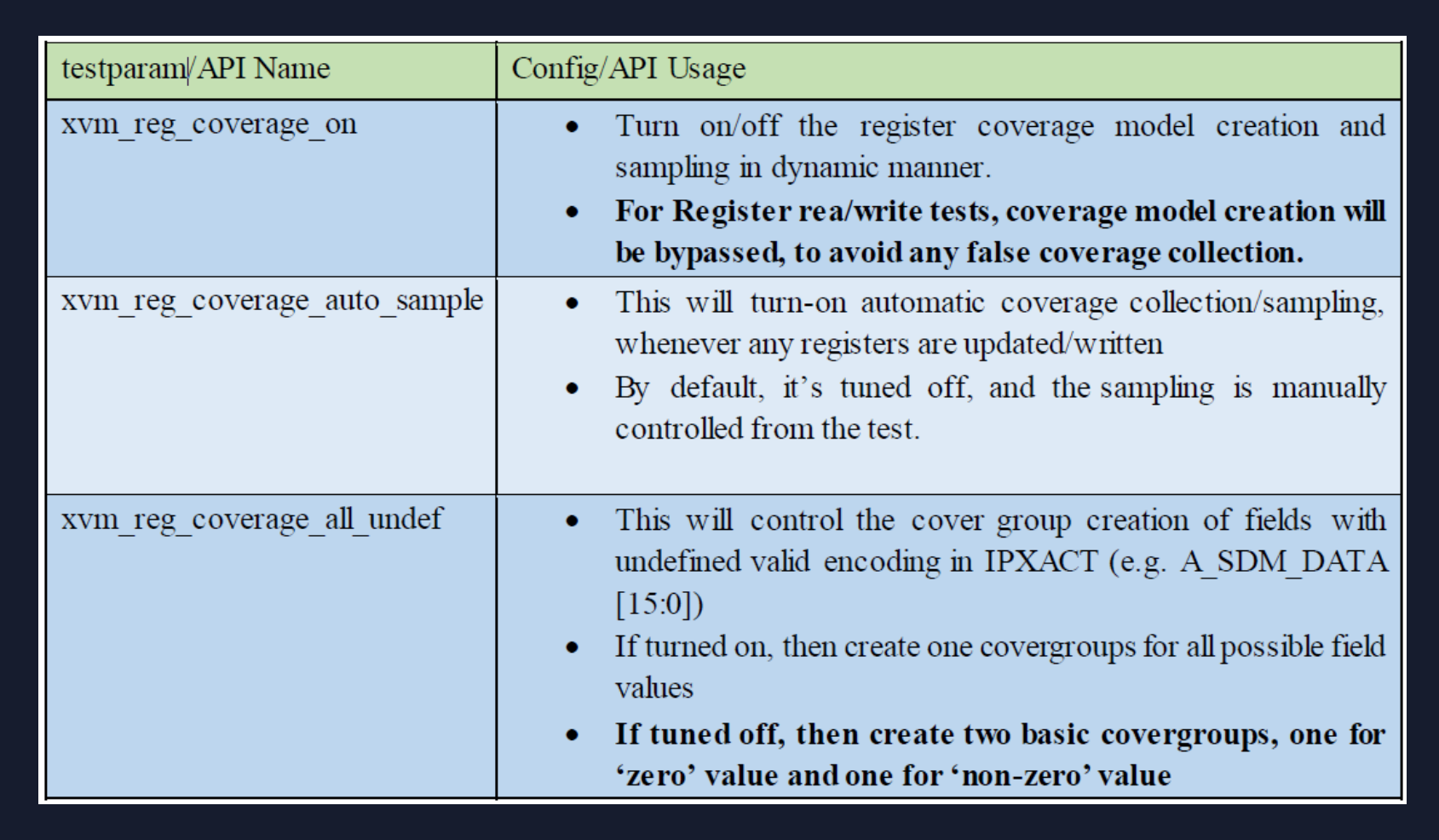

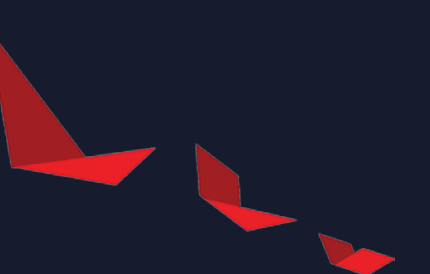

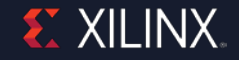

#### > Reporting

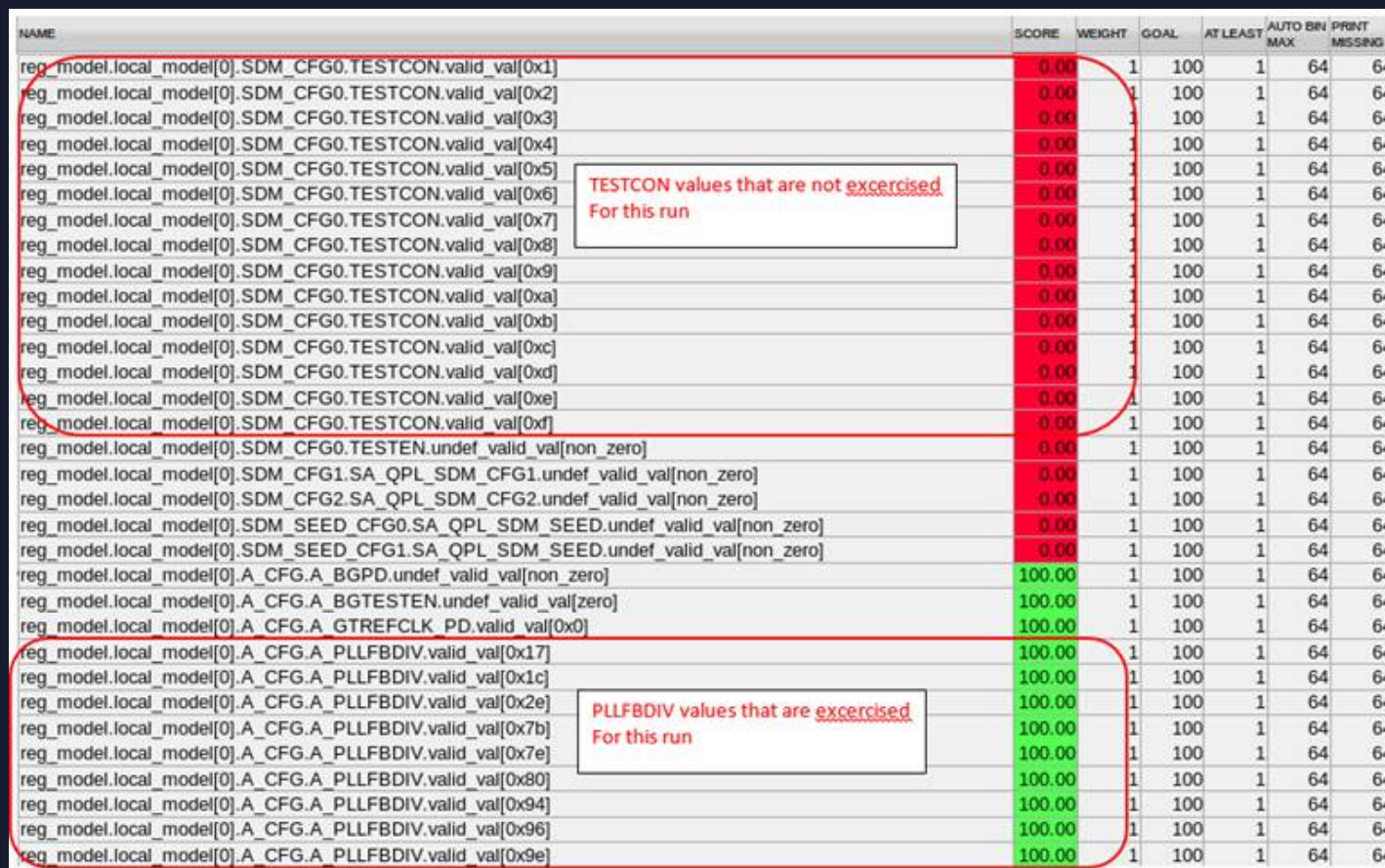

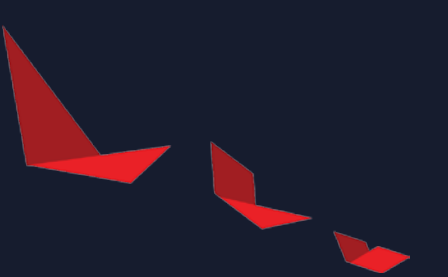

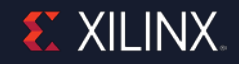

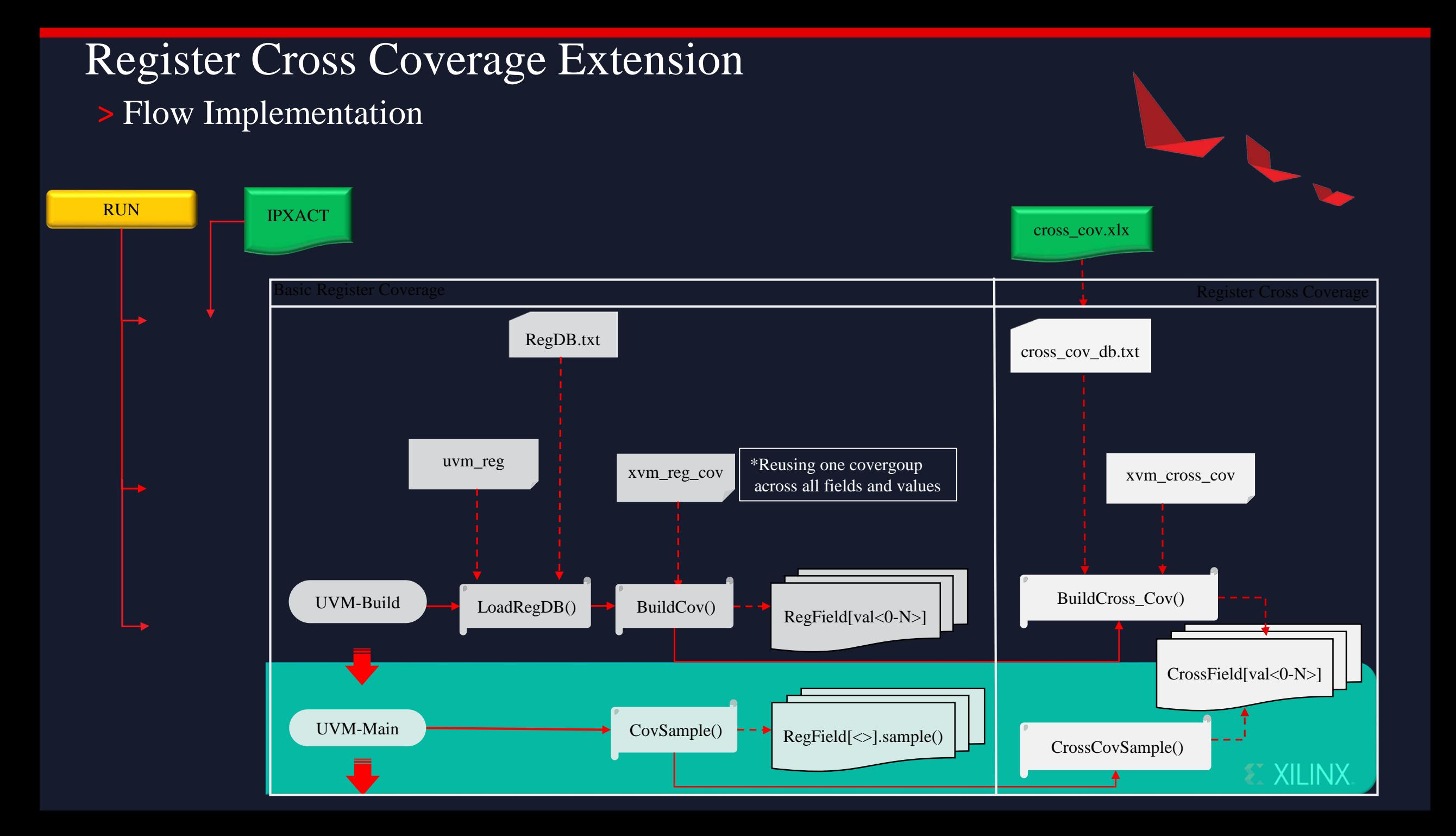

### Register Cross Coverage Extension

#### Generic Cross Coverage Class

- One covergroup for any cross
- Each cross has multiple contributing fields
- Any of these fields changes, cross is sampled
- 'cross\_details' field in the covergroup will have all the individual field info

```
class xvm field cross;
  //Add coverage
   covergroup cross cov cg(string cross name, string cross details) with function sample(bit match);
     option.per instance = 1;
     option.name = cross name;option.comment = cross details;match cp : coverpoint match {
                    bins match c = \{1\};
  endgroup : cross cov cg
   extern function new (string a cross name, string a cross details);
  extern virtual function void eval and sample cross();
   extern virtual function void sample cg();
endclass : xvm field cross
```
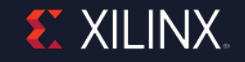

### Register Cross Coverage Extension

#### ˃ Cross Coverage Spreadsheet Format

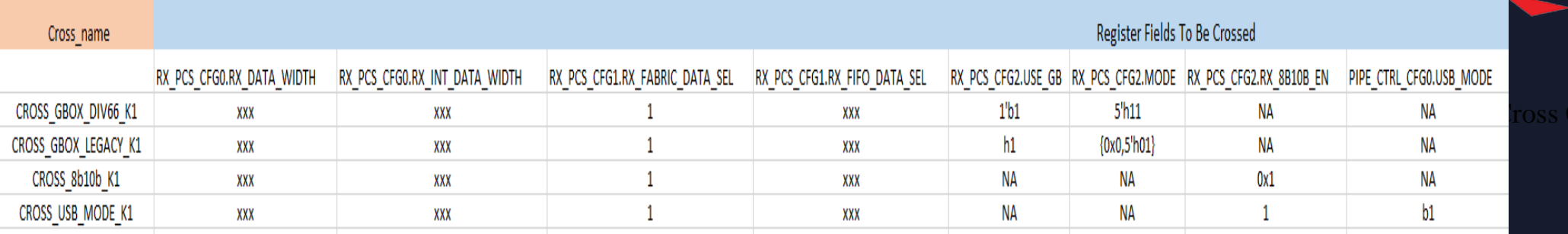

**Reporting** 

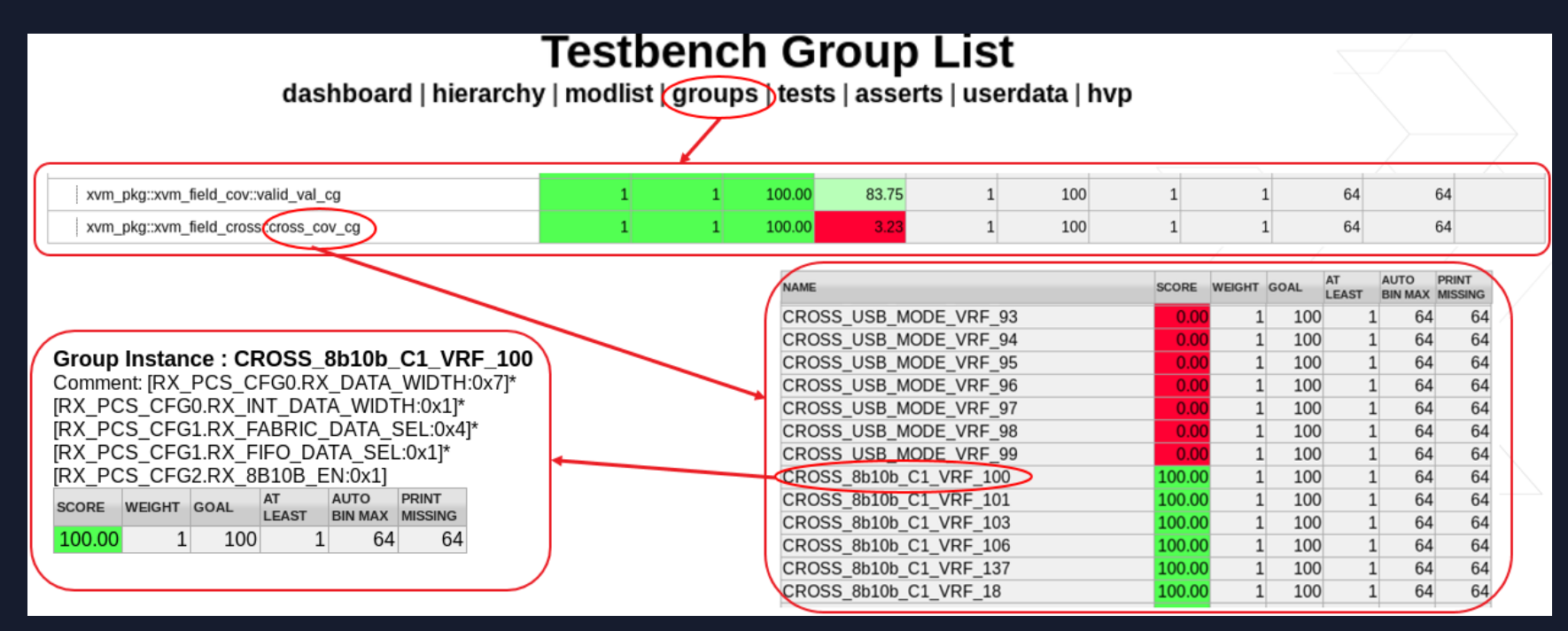

**EXILINX** 

### Results & Analysis

#### ˃ Comparison Between Predefined vs Dynamic Flow

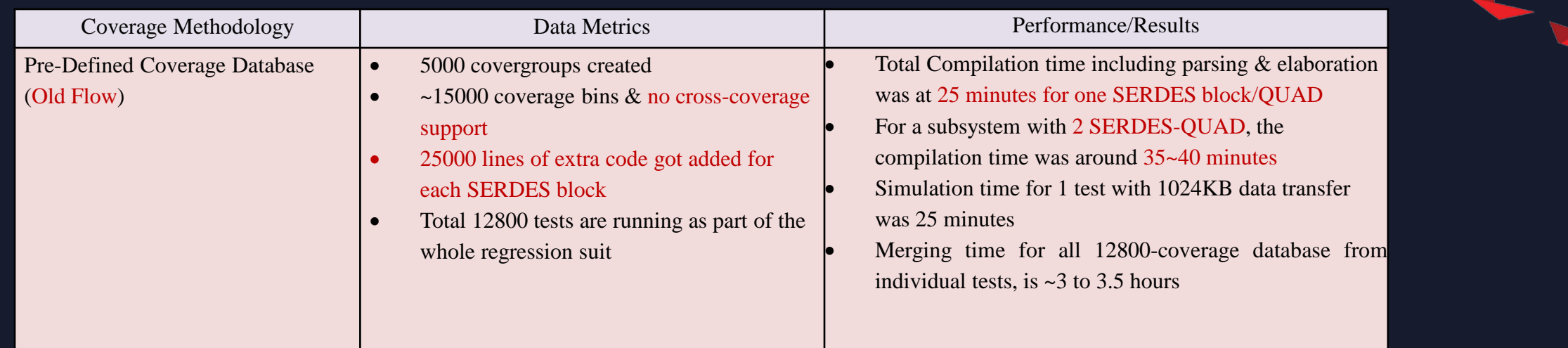

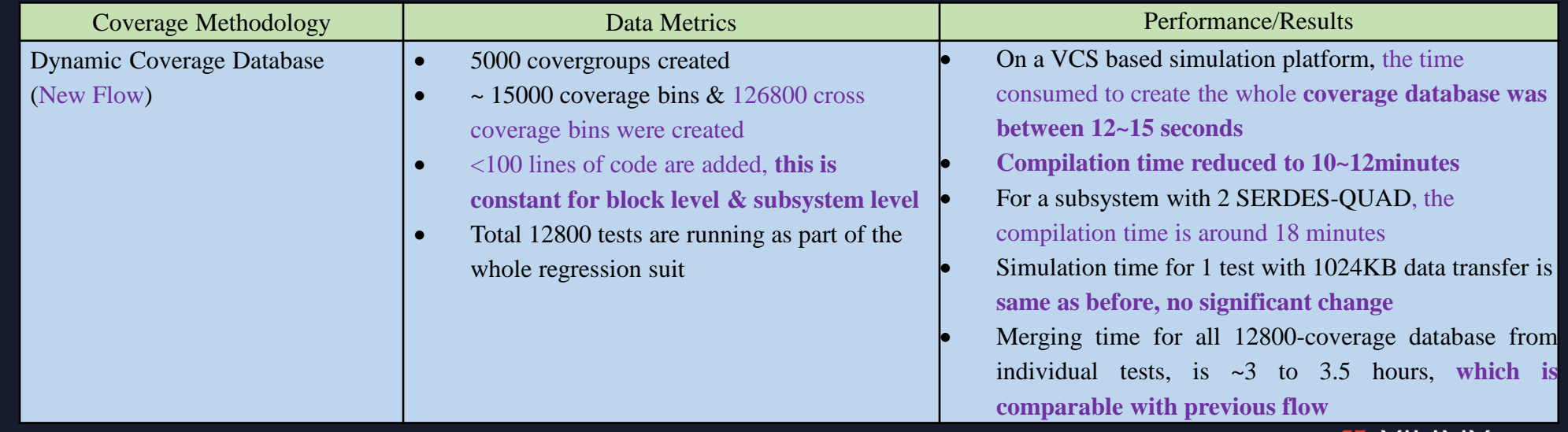

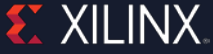

### Results & Analysis

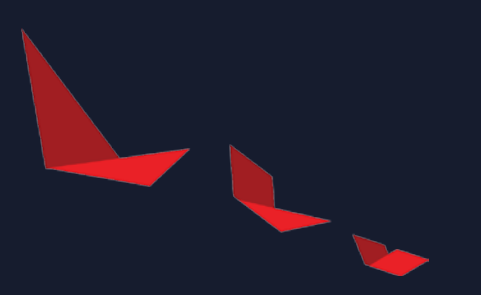

#### **Conclusion**

- This approach fits well into any chip or IP tapeout execution
- Makes verification engineer's life a bit easier through a push button methodology for register coverage creation & collection
- The actual effort can be quickly put into analysis, as oppose to spending time in coverage creation and dealing with higher compilation overhead

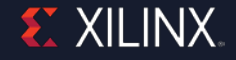

## EXILINX

# **Thank You**

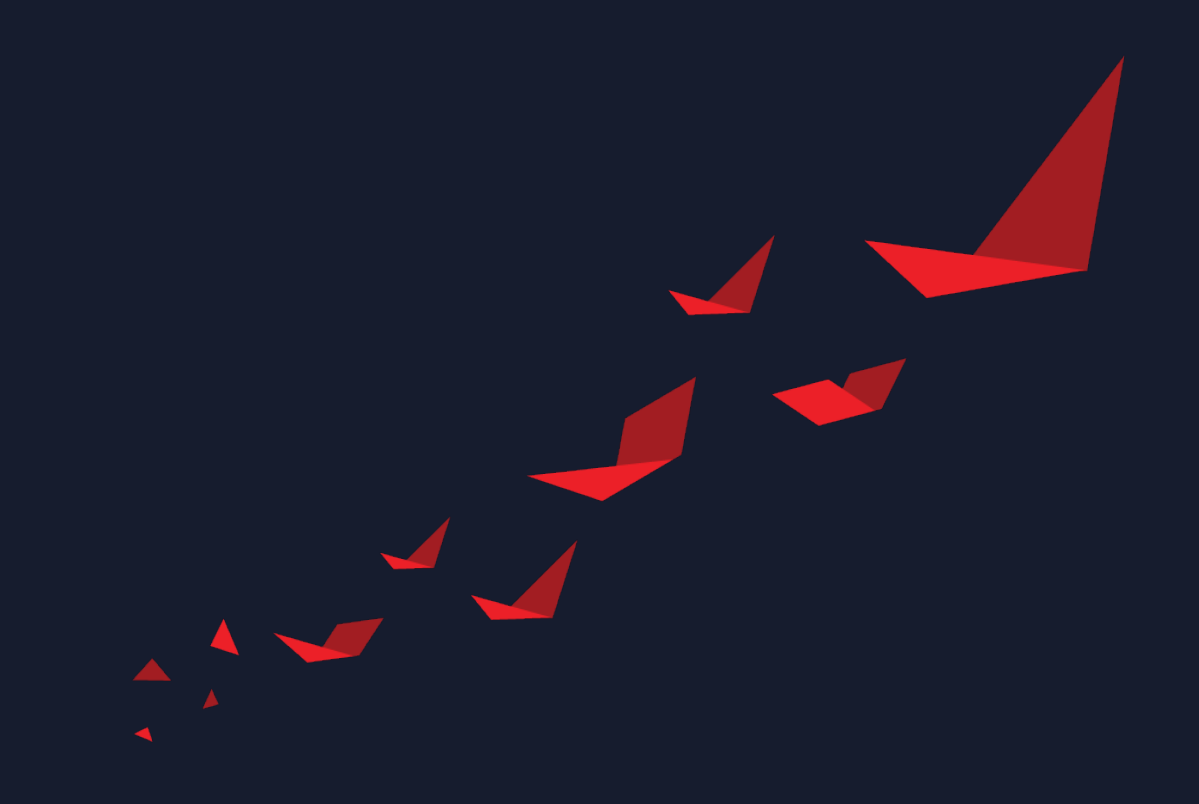